## **Prepare Your Render Job for the Cluster - PC**

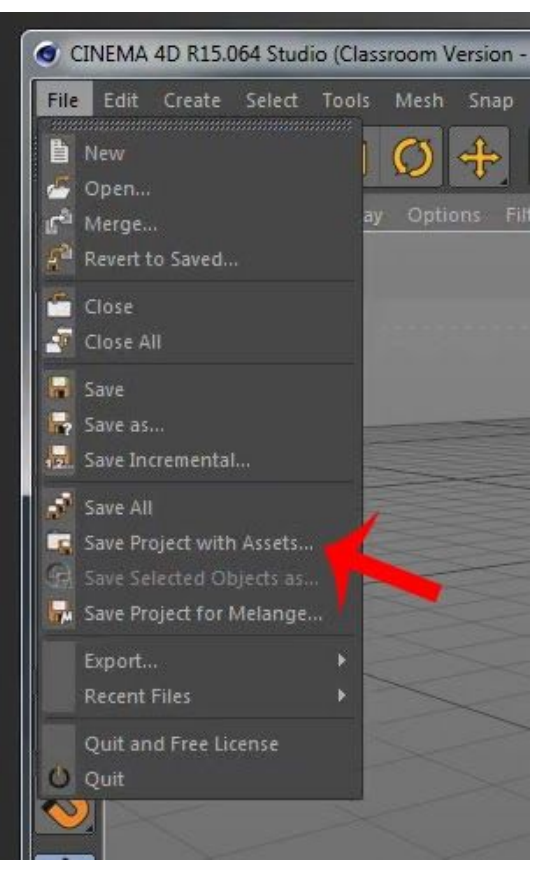

Save your project with assets in a RenderProjects folder in your Z:Drive

If the RenderProjects folder does not exist, create it.

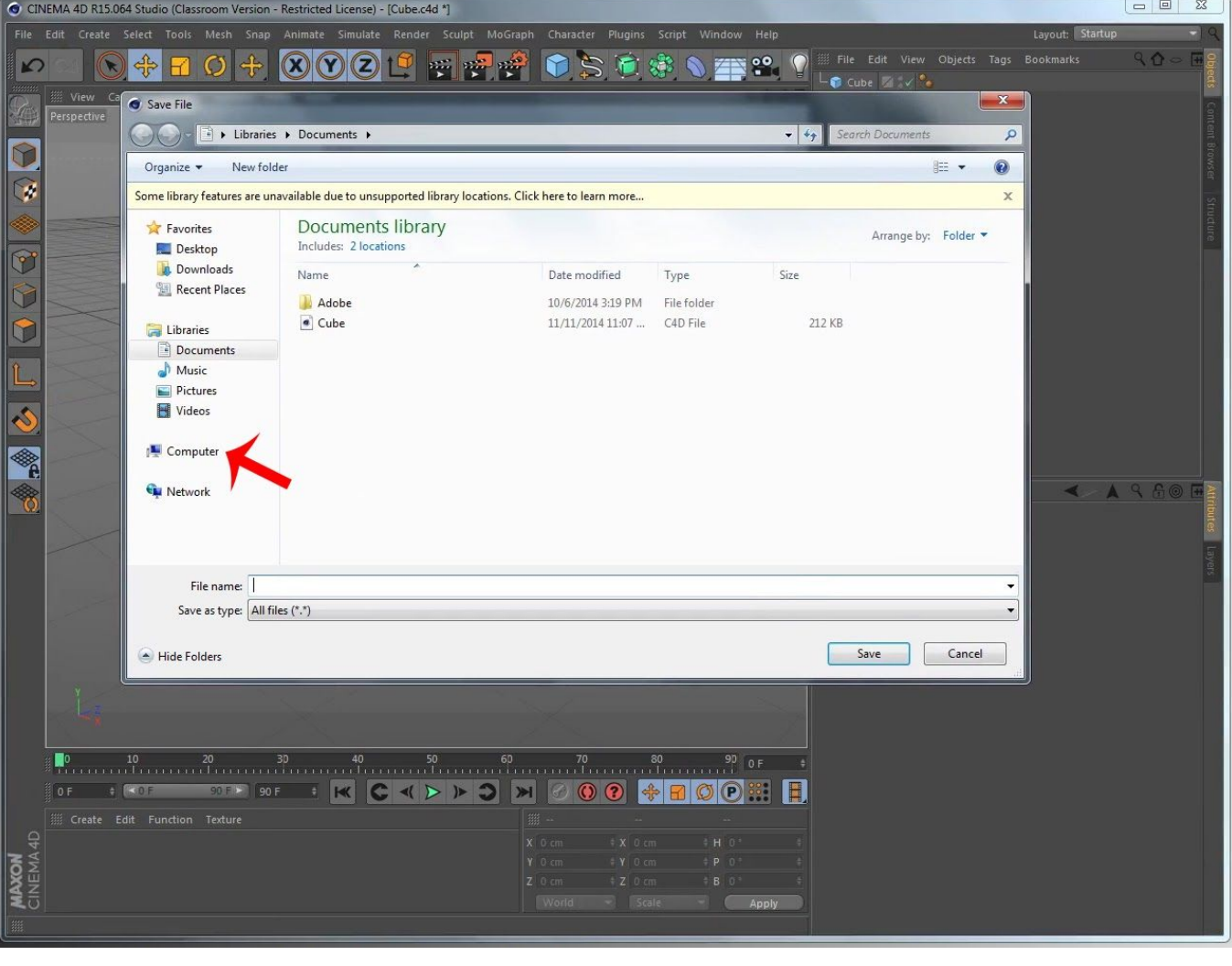

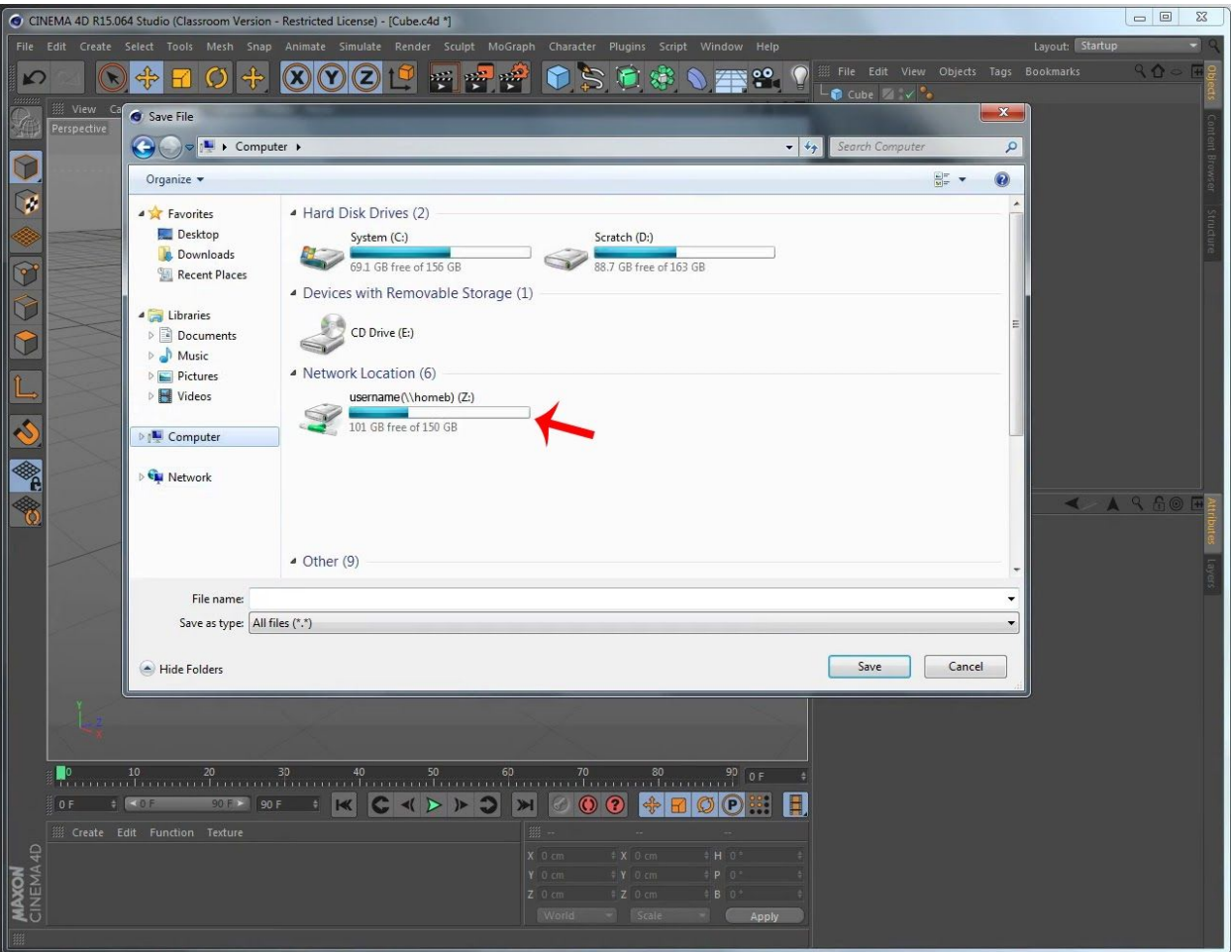

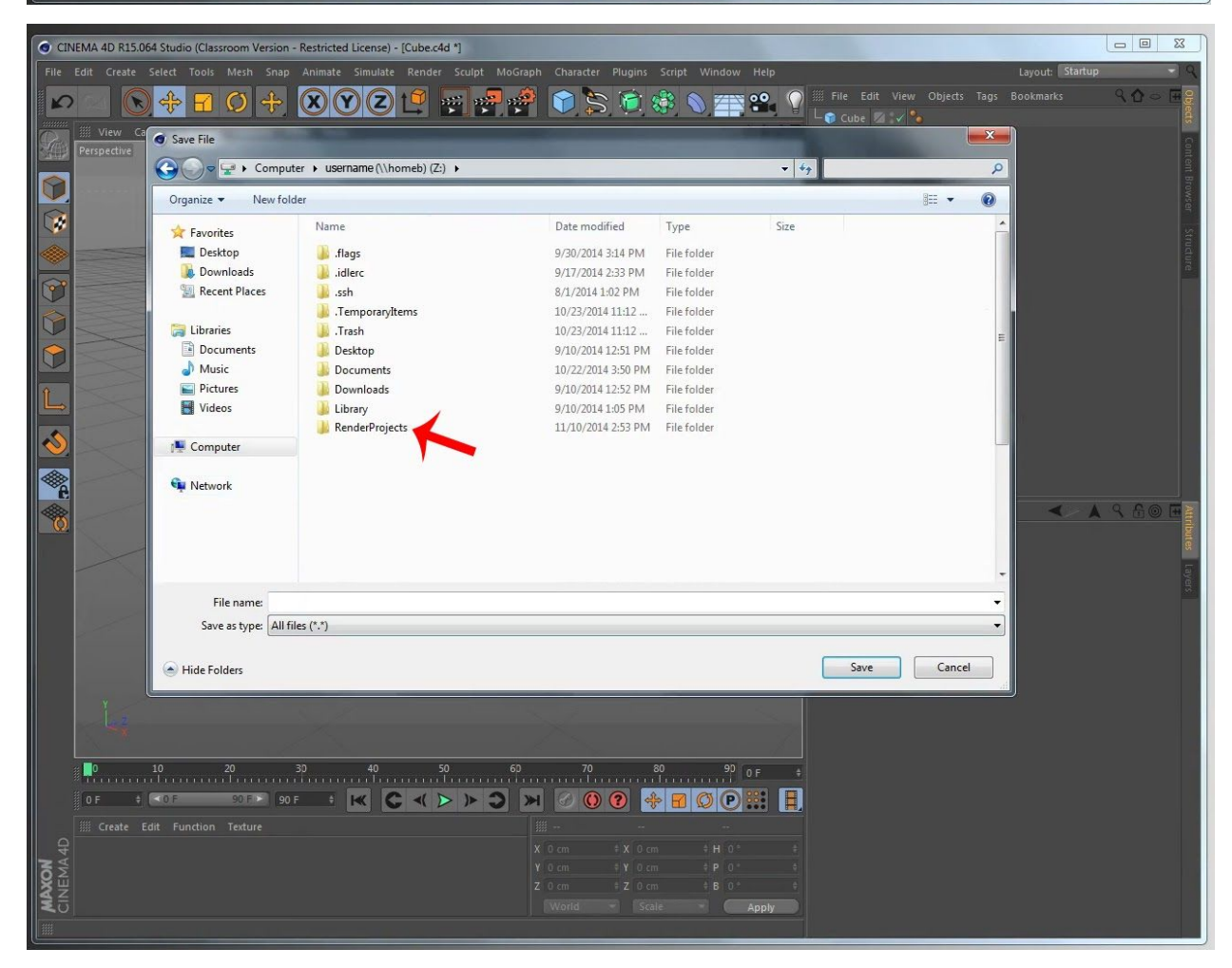

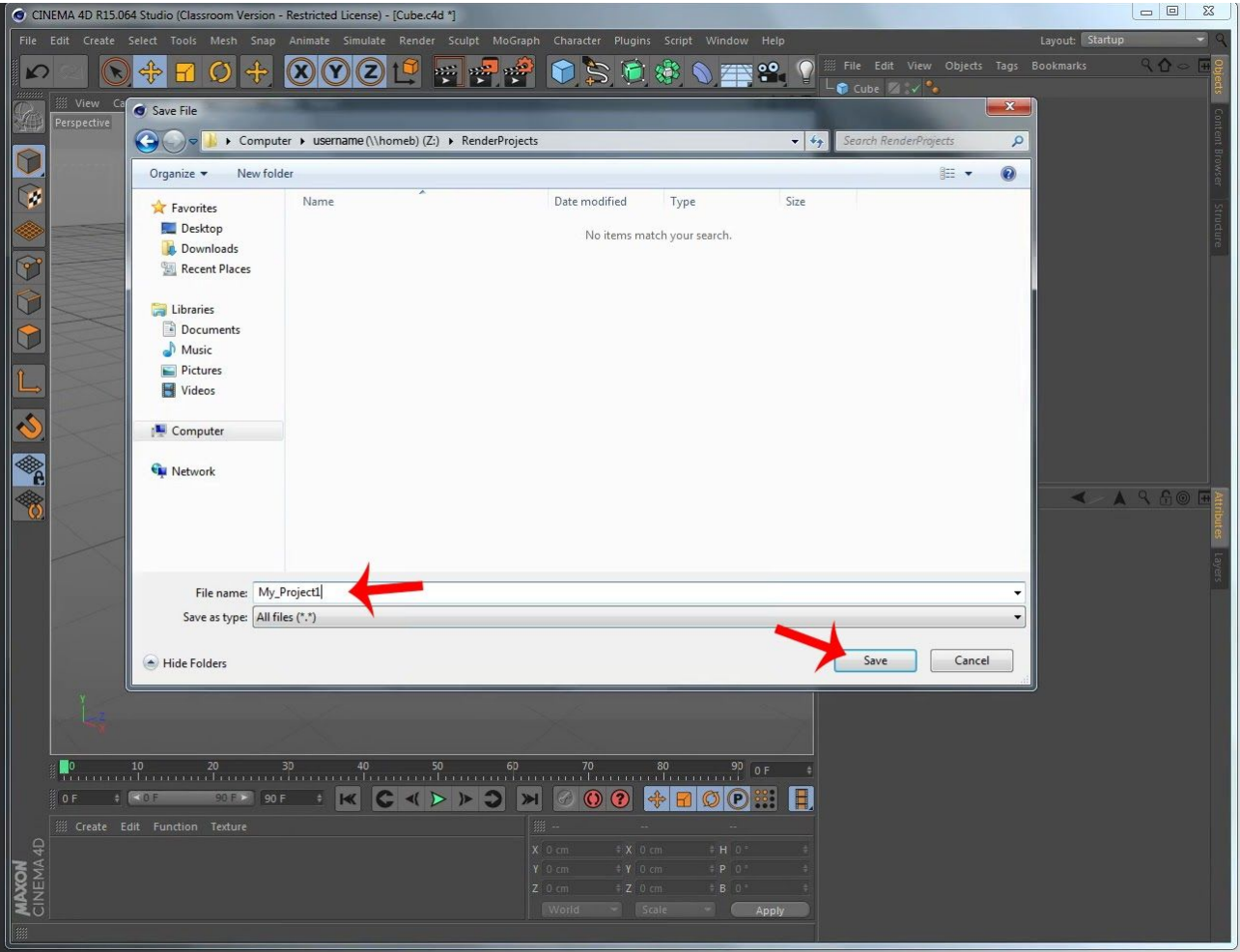